# Sample Recruit/Fill

### **Submit concurrently with the Recruit/Fill:**

- 1. Ensure the position description has been certified and is attached to the request for action. For assistance with this process contact 608-242-3719 or 608-242-3704.
- 2. If vacancy is from a **Resignation/Retirement/Separation/Termination** submit the corresponding request with the Recruit/Fill (Refer to [Sample Resignation/Voluntary Retirement/Separation/Termination\)](http://dma.wi.gov/dma/hr/emp_resources/forms.asp). If not, the Recruit/Fill will be returned to the supervisor.
- 3. If vacancy is from a **Leave Without Pay** submit the corresponding request (Refer t[o Sample Absent Uniformed](http://dma.wi.gov/dma/hr/emp_resources/forms.asp)  [Services or LWOP-Personal\)](http://dma.wi.gov/dma/hr/emp_resources/forms.asp). If not, the Recruit/Fill will be returned to the supervisor.
- 4. If vacancy is from a **Management Directed** R**eassignment,** submit the corresponding request (Refer t[o Sample](http://dma.wi.gov/dma/hr/emp_resources/SF52/Sample%20Reassignment.pdf)  [Reassignment\)](http://dma.wi.gov/dma/hr/emp_resources/SF52/Sample%20Reassignment.pdf). If not, the Recruit/Fill will be returned to the supervisor.

**\*NOTE:** NGB has specific qualification standards that the position requires and these will be stated on the announcement. The supervisor has the option to include their own set of questions or specific skill requirements for the posting based on the day to day to responsibilities. If you wish to do this, please attach a word document with your skill requirements & questions.

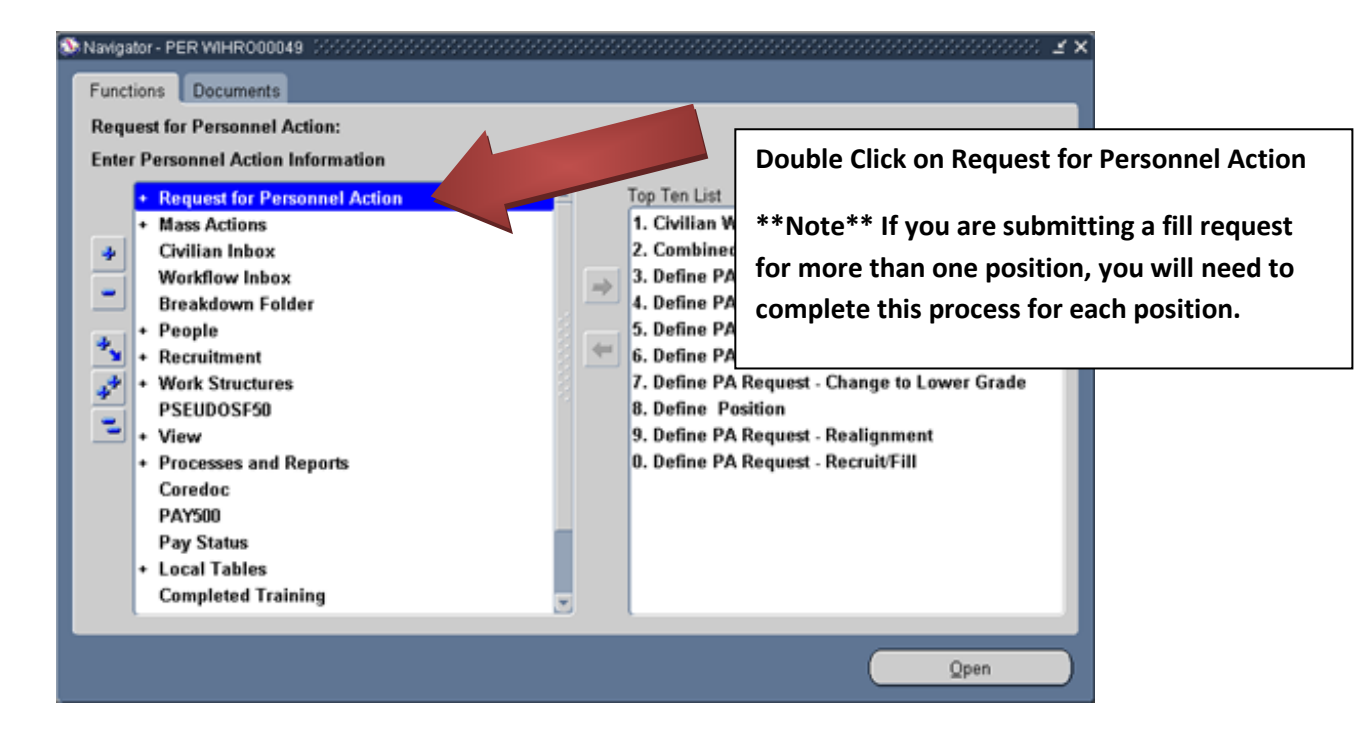

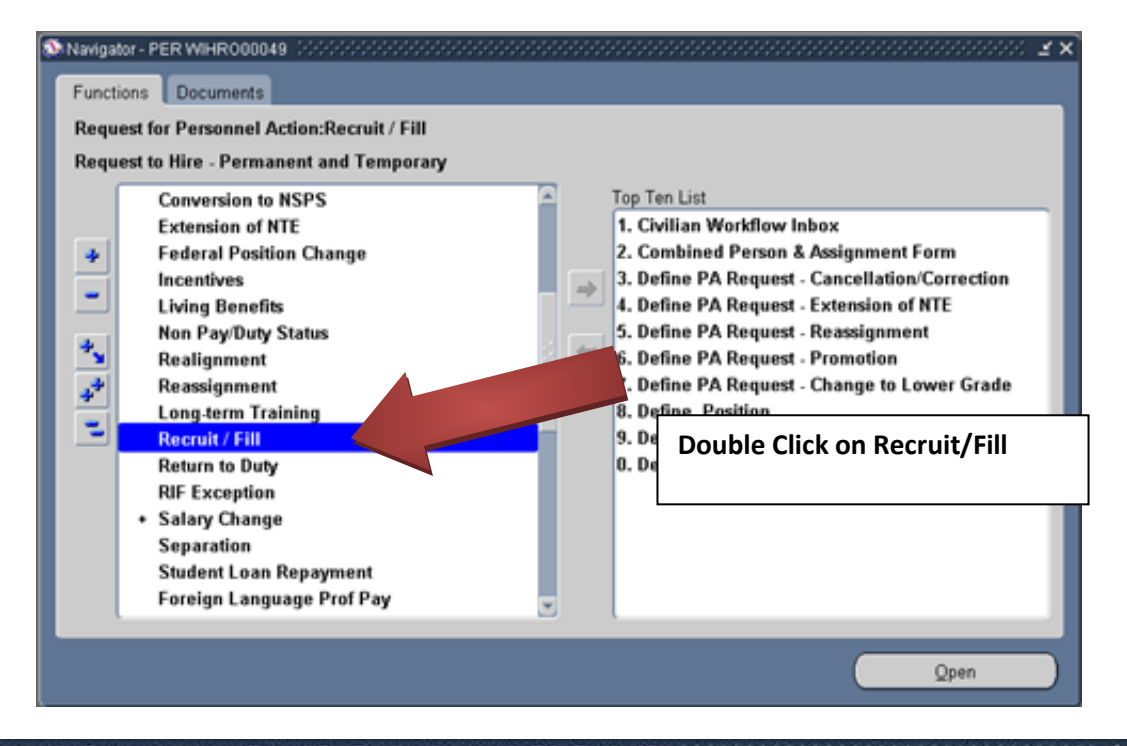

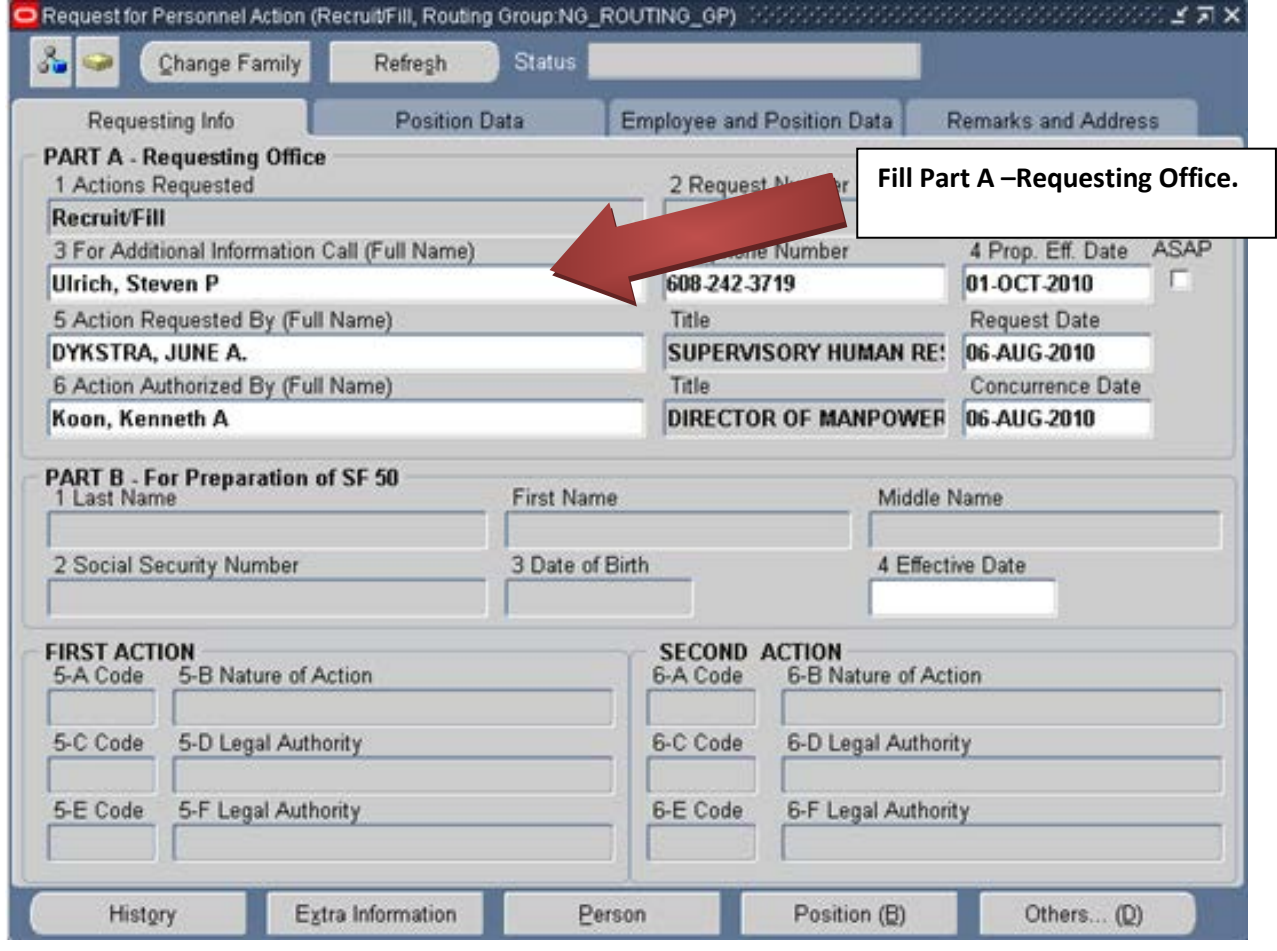

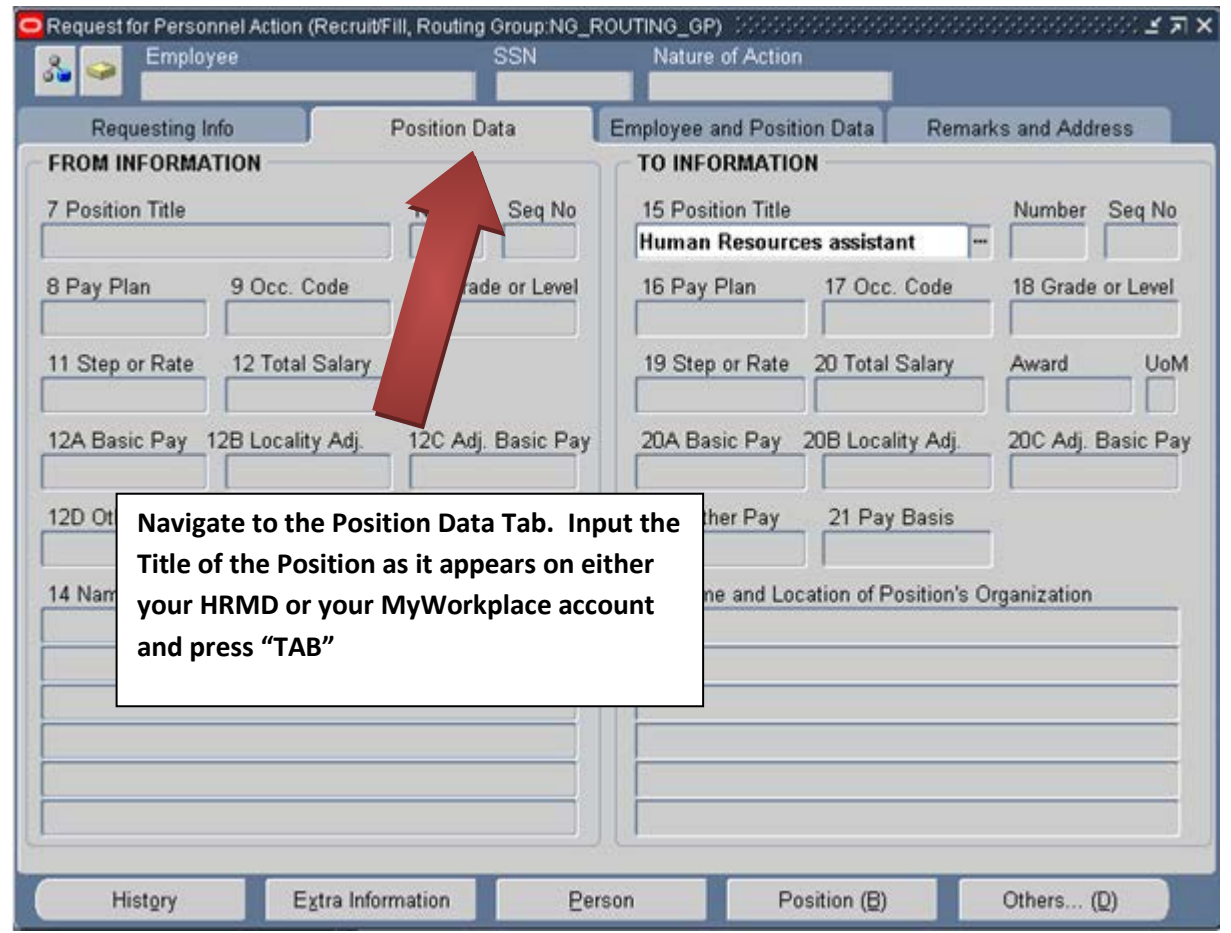

#### Find Human Resources Assistant%

To Positions (2000000000000

**HUM HUM** HUM **HUM HUM**  $\overline{4}$ 

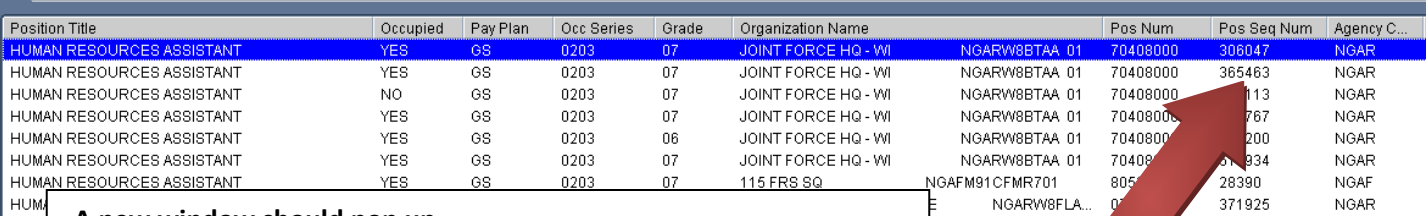

**A new window should pop up.**

**Scroll right until you see the Pos Seq Num column**

**Scroll through the Sequence Numbers until you find the correct one for the position you are trying to advertise. There may be a lot depending on the position so be careful to select the correct one as it appears on your HRMD or MyWorkplace account** 

**Note 1: If you are not sure which sequence number you want, select one in your area and the HR Staff will work with you to determine which one you're looking for after you've submitted the request**

**Note 2: If there is no position currently built within your section for you to reference leave this field blank, provide a description of what you're looking for in the notepad (a later step)**

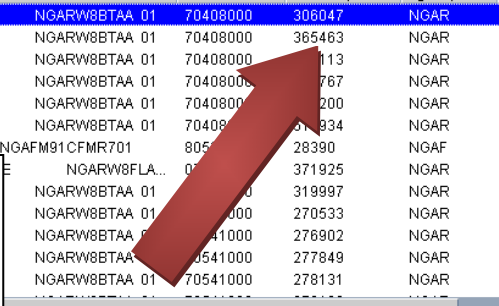

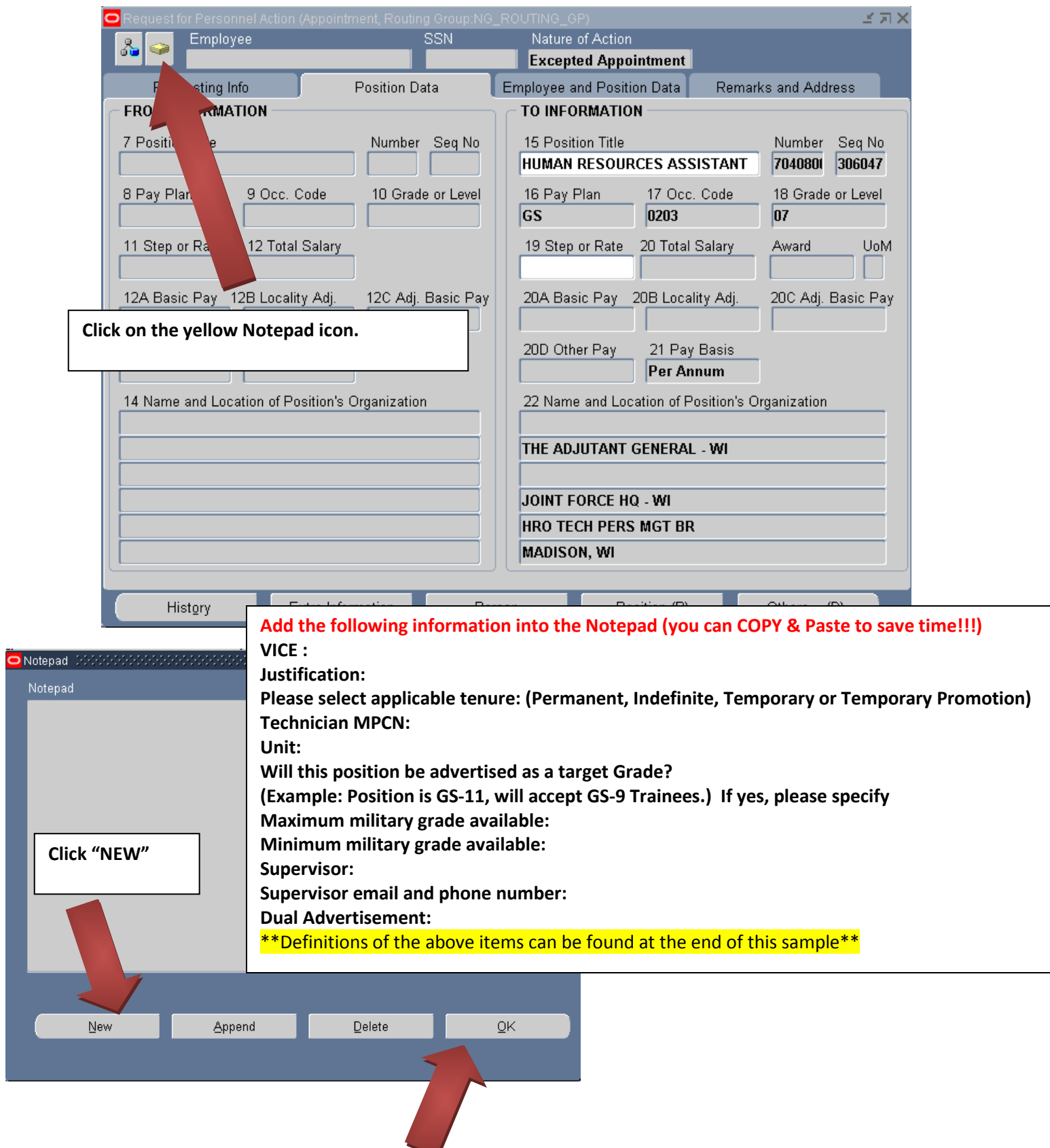

## **Attach Document(s) to Recruit/Fill:**

*\*Instructions on attaching documents can be found in the Sample for Attaching a Document.\** 

Attach the certified position description.

If this position is going to be advertised as Tech and AGR, an **Annex A-1 (Army Request) or WING FORM 193-R (Air Request)** must be attached to the Technician Recruit/Fill.

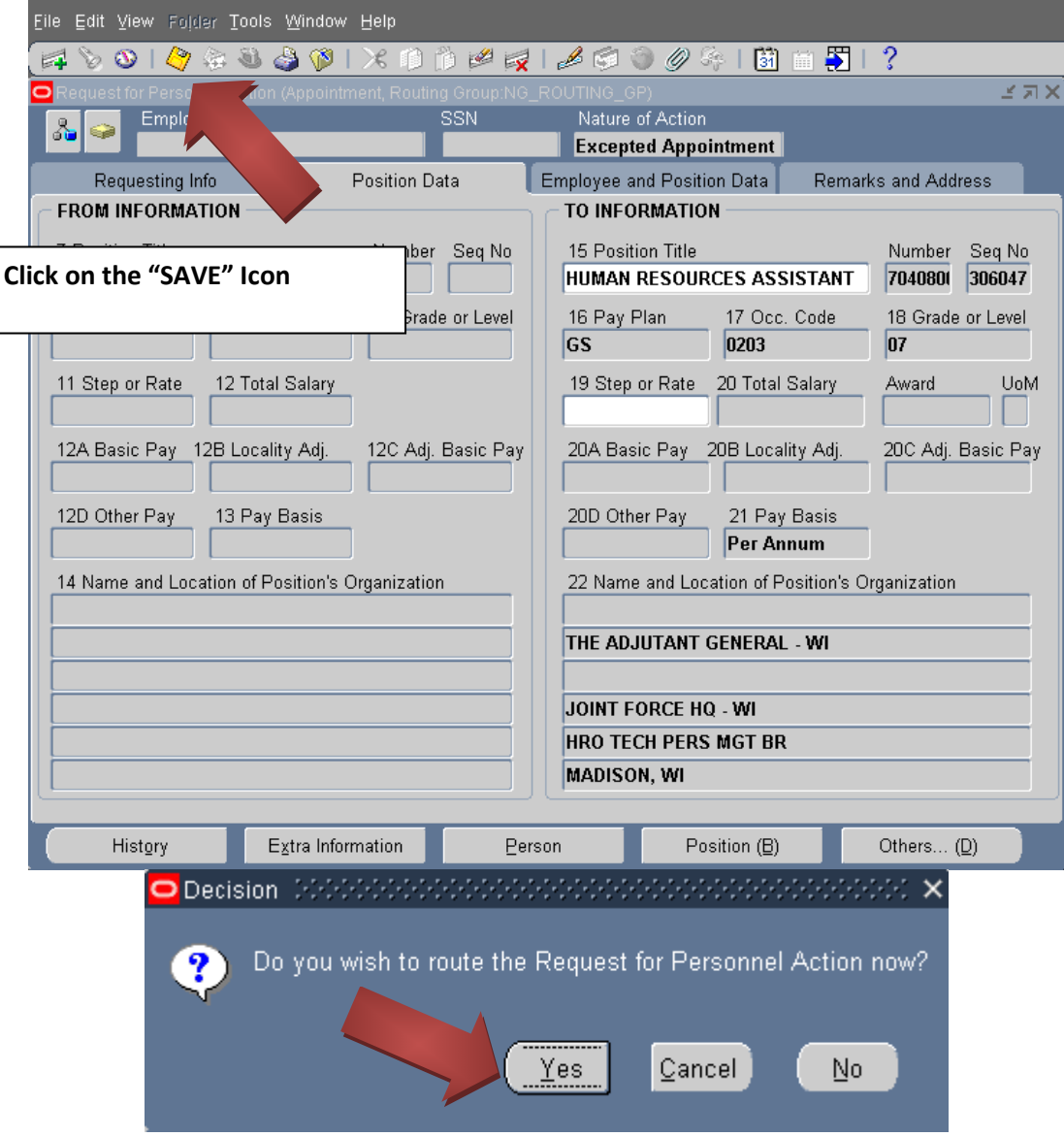

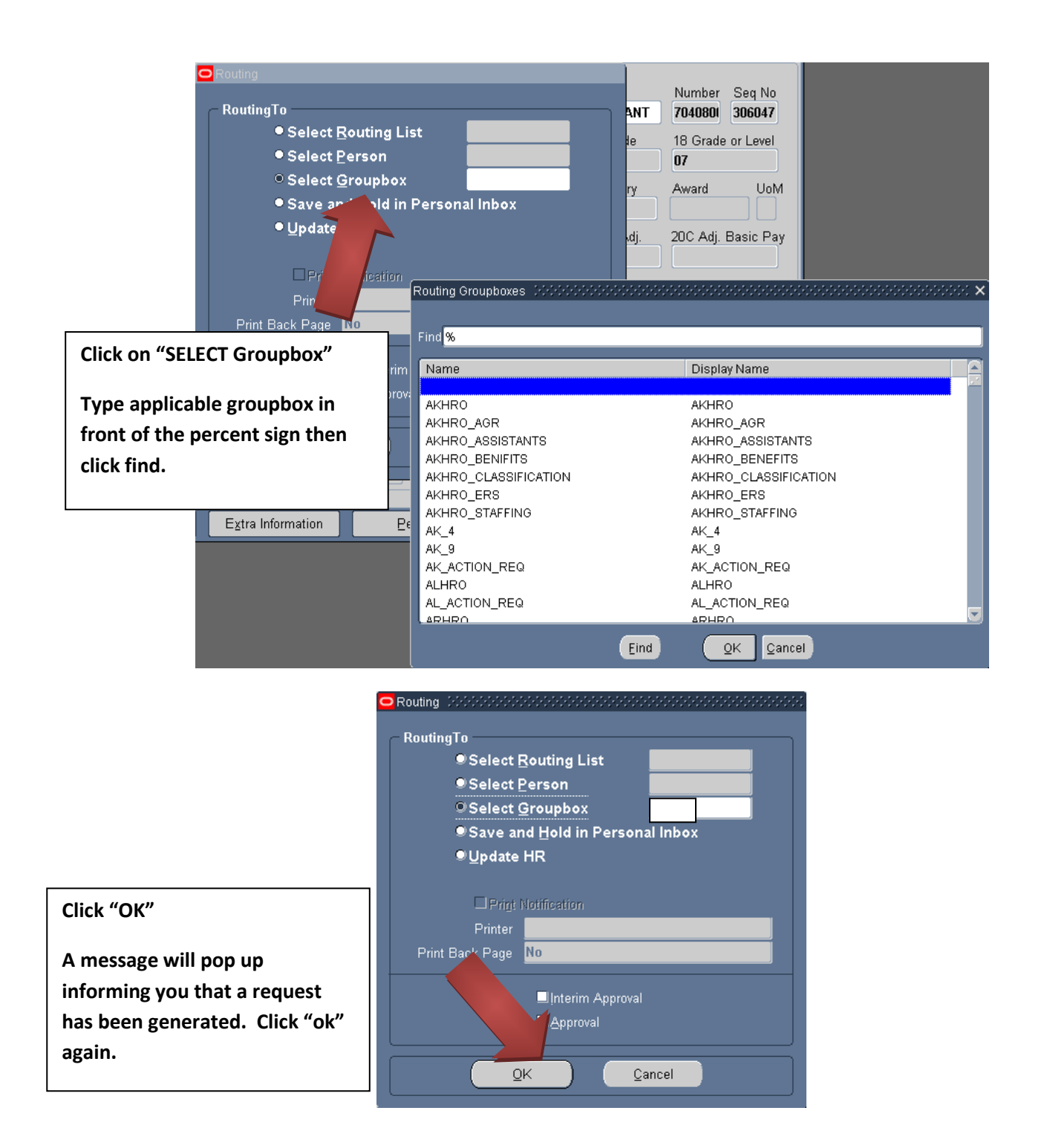

**\*\*Note\*\* If you have any questions on this guide or the Electronic Fill Request Process. Please feel free to call or email J1 Classifications at DSN: 724-3719/3704 or COM: 608-242-3719/3704.**

#### **Definitions to Notepad Template**

**VICE :** Indicate who's leaving the position.

**Justification:** Indicate the reason the position is vacant, for example:

- Previously unused position
- Resignation/Retirement/Separation
- Absent Uniformed Services
- LWOP-Personal
- Reassignment
- Promotion

### **Tenure Definitions:**

- Permanent An employee with benefits, in a position declared authorized.
- Indefinite An employee with benefits, in a position that is not permanent. The position is declared to go longer than twelve months but could be terminated at any time with a thirty day notice from J1.
- Temporary An employee without benefits in a short term tour with a specific not to exceed date (NTE).
- Temporary promotion An employee who is promoted into a position due to the incumbent being absent longer than 120 days.

**Technician MPCN:** This is the position number from the HRMD.

**Unit:** Where is the technician position assigned?

**Target Grade Note:** Trainees are not used for supervisory, small shop chief, internal review, or positions above GS-11/WG-12.

**COMPATIBILE AFSC/MOS:** The HRO will determine compatible AFSCs/MOS'. Do you have a vacant military assignment in this compatible AFSC/MOS for the new technician to occupy? And are you willing to allow the new technician to cross train/reclassify into a compatible AFSC/MOS? If you prefer the individual to already be skilled in the AFSC/MOS indicate the desired skill level (i.e. 3S031 or 42A3).

**Military position MPCN:** What is the military position number on the TDA/UMD that this new technician will occupy. If you do not have a vacant military position for this technician indicate the following; "All applicants must be currently assigned to a Wisconsin National Guard unit in this compatible AFSC/MOS."

**Maximum military grade available**: What is the maximum grade available on your military TDA/UMD in this compatible AFSC/MOS? If the technician needs to stay in their current assignment what is the maximum rank allowed keeping in mind grade inversion is not allowed.

**Minimum military grade available:** What is the minimum grade available on your military TDA/UMD in this compatible AFSC/MOS? If a specific AFSC/MOS skill level is required to avoid training requirements that should correspond with the minimum rank. For example if you are allowing a technician to cross train into the AFSC/MOS they will have to be trained, therefore a minimum rank of E-1 or O-1 would be applicable

**Dual Advertisement**: If this position is going to be posted for AGR members indicate "Yes", if the posting will only be for technicians then indicate "No".